# *WINDOWS 8*

*Prise en main* 

**FORMATION FLIGIBLE AU CPF** 

**Bureautique & Informatique**

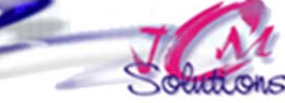

*Connaitre le clavier* 

*Avoir des notions de bureautique ou connaitre les versions précédentes de Windows.*

*1 jour(s) soit 1 heures* 

**Découvrir l'interface Windows 8** 

Découvrir la page d'accueil et ses vignettes dynamiques

*Maîtriser le paramétrage du poste Windows 8* 

*Exploiter les nouvelles fonctionnalités de Windows 8* 

*Personnaliser et organiser son espace de travail pour gagner en efficacité* 

- Utiliser la Charm bar, la Switch bar
- Afficher toutes les applications
- Utiliser le clavier virtuel et tactile
- Accéder au Bureau

WIN\_BUR\_WIN8P \_FDT\_G

- **Lancer des applications par les vignettes**
- Personnaliser l'écran d'accueil
- Passer d'une application à une autre
- Afficher côte à côte deux applications
- Fermer une application
- Zoomer sur une fenêtre

# **Ouvrir et fermer une session**

- **L'écran Lock**
- L'écran de connexion
- Verrouiller l'ordinateur / se déconnecter
- Fermer Windows 8
- Arrêter, mettre en veille, mettre à jour et redémarrer son ordinateur

# **Personnaliser son espace de travail**

- **Epingler, détacher, grouper des vignettes dans la page d'accueil**
- **Personnaliser le Bureau et la Barre des tâches**
- **Modifier les paramètres de l'ordinateur**

Cévélez vos talents

# **Objectifs Public Prérequis Durée**

*Toute personne qui souhaite découvrir et maitriser Windows 8*

# **Gérer ses fichiers dans l'explorateur Windows**

- Lancer l'explorateur Windows 8, utiliser le ruban et personnaliser la barre d'accès rapide
- Créer une arborescence de dossiers
- Utiliser des bibliothèques
- Gérer les fichiers (copier, déplacer, renommer, supprimer, récupérer)
- Exploiter le moteur de recherche

# **Réaliser des recherches**

- Faire une recherche à partir de la zone de recherche de l'explorateur
- Utiliser le menu contextuel du ruban pour affiner une recherche
- **Enregistrer une recherche**
- Modifier les options de recherche

# **Ajuster les performances**

- **Utiliser le gestionnaire de tâches**
- Nettoyer le disque

# Modalités pédagogiques

- Apports théoriques et Conseils pratiques
- 80 % de pratique, 20% de théorie
- Exercices d'application
- Un mémento de stage par participant

#### Moyens **matériels**

- Animation à l'aide d'un vidéo projecteur
- Ordinateur pour chaque participant

# Evaluation **d'atteinte des objectifs**

- Evaluation en début de formation à partir d'un cas pratique
- Evaluation en fin de formation sous forme de **QCM**

#### **Validation**

- Attestation de stage
- Formation éligible au CPF par la certification TOSA

#### **Nombre de stagiaires**

3 à 8 stagiaires maximum

# **Calendrier**

 Consultez notre calendrier en interentreprises où contactez‐nous

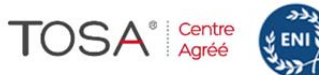

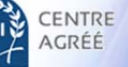

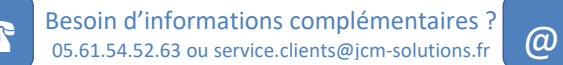